# Eichung einer Energiesparlampe und einer Neonlampe als Kalibrier - Lichtquellen für den DADOS - Spaltspektrographen

### Facharbeit

am Kopernikus Gymnasium Wissen vorgelegt von Steffen Urban MSS 12 PH - LK im Schuljahr 2008/2009

# Inhaltsverzeichnis

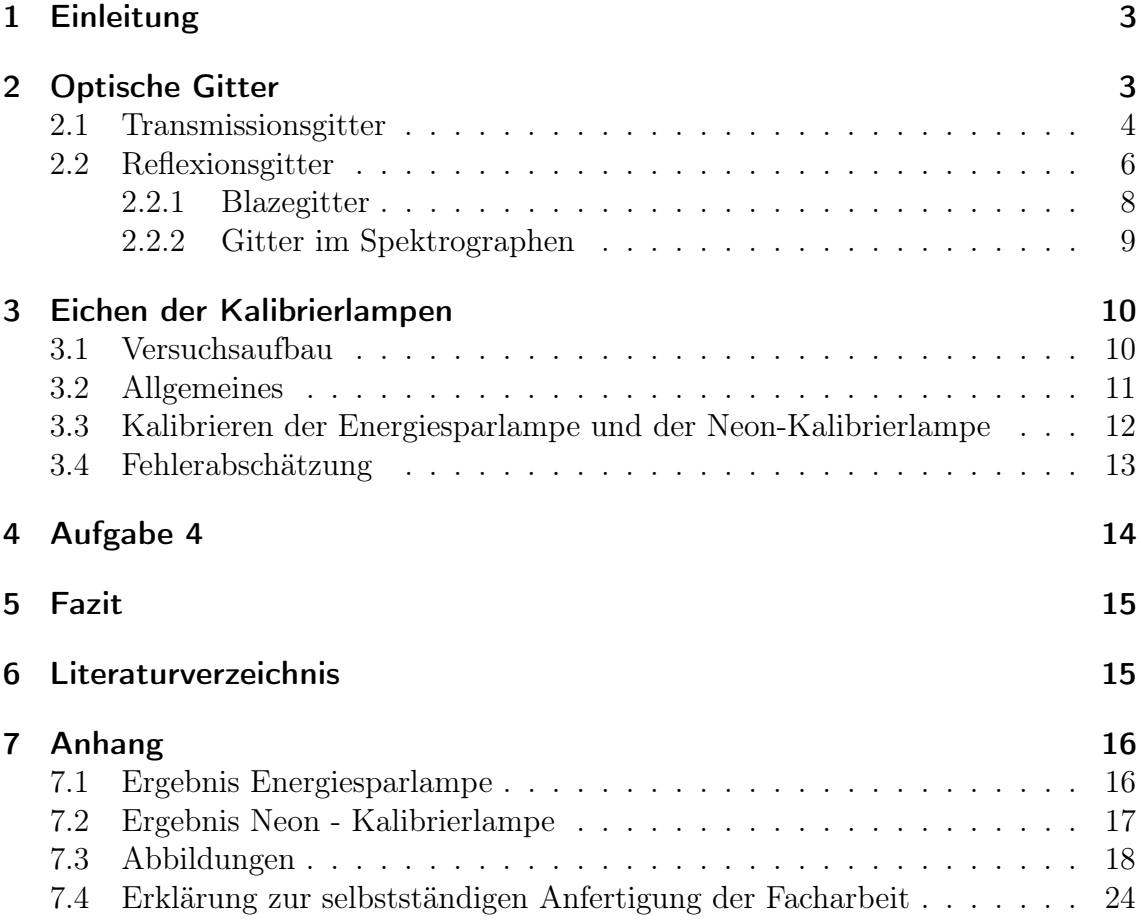

### 1 Einleitung

Das Universum birgt unendlich viele Geheimnisse. Großen Anteil an deren Erforschung hat das Optische Gitter. Mittels diesem konnte erstmals die Zusammensetzung weit entfernter Himmelskörper untersucht werden. Mit dieser Thematik beschäftigt sich auch die Astronomie AG des Kopernikus Gymnasiums Wissen mit Hilfe des neu angeschafften DADOS-Spaltspektrographen, für den noch Kalibrierlampen benötigt werden. Aus dieser Begebenheit ergab sich das Thema dieser Arbeit.

Die Motivation für eine Facharbeit im Fach Physik rührt von meinem großen Interesse an dieser Naturwissenschaft, sowie daher, dass ich großen Spaß habe, mich in ein neues Thema eigenständig einzuarbeiten.

In dieser Facharbeit werde ich vom Theoretischen, der Funktionsweise des Spektrographen hin zum Praktischen, der Anwendung des Spektrograßen gehen, in diesem Fall das Eichen der Kalibrierlampen.

### 2 Optische Gitter

Optische Gitter, auch Beugungsgitter oder Mehrfachspalt genannt, werden dazu benutzt Licht in seine spektralen Anteile zu zerlegen. Sie werden hauptsächlich in Monochromatoren, Spektrographen und für Lasershows eingesetzt. Die im Zusammenhang mit dieser Arbeit wichtigste Anwendung von Gittern ist die in Spektrographen. Heute findet man nur noch Reflexionsgitter in Spektrographen, während früher meistens Transmissionsgitter verwendet wurden. In den folgenden Kapiteln wird die Funktionsweise dieser beiden Gittertypen beschrieben.

### 2.1 Transmissionsgitter

Transmissionsgitter (Abb. 1) (von lat. transmittere = hindurchschicken), die oft auch als Durchlichtgitter bezeichnet werden, haben ihren Namen daher, dass das zu untersuchende Licht durch sie hindurchgeschickt wird und sich das Spektrum hinter dem Gitter auf einem Schirm abzeichnet. Somit steht das Gitter nahezu auf einer Geraden zwischen Lichtquelle und Schirm. Um die Funktionsweise eines Transmissionsgitters zu verstehen, muss man seinen Aufbau kennen. Man unterscheidet in Draht- und Strichgitter. Das Drahtgitter ist aus vielen dicht nebeneinander gespannten Drähten zusammengesetzt, während das Strichgitter aus einer lichtdurchlässigen Trägerplatte (meist Glas) mit aufgebrachten lichtundurchlässigen Streifen (Strichen) besteht. Die Qualität solcher Gitter wird in der Regel durch die Anzahl der Linien (Drähte, Striche) pro mm angegeben.

Diese beiden Typen von Durchlichtgittern lassen sich sehr einfach durch den Begriff Mehrfachspalt verstehen. Sie stellen prinzipiell nichts anderes als sehr viele nebeneinandergesetzte Spaltöffnungen dar. Da Licht Welleneigenschaften besitzt, geht von einem Spalt, der von einer parallel einfallenden Lichtwellenfront beleuchtet wird nach dem Huygens - Prinzip eine Elementarwelle (Kreiswelle) aus. Man sagt auch das

Licht wird gebeugt, da die Wellenfront die Richtung ändert. Somit gehen von einem solchen Gitter sehr viele Elementarwellen aus. Diese Elementarwellen interferieren hinter dem Gitter. Das heißt, dass die Wellen sich ungestört überlagern, aber die momentanen Elongationen addiert werden. Dort, wo Wellenberge oder Wellentäler zusammenfallen erhaltem wir Maxima (Stellen maximaler Wellenbewegung) und an den Stellen, wo Wellenberge und Wellentäler sich auslö-

schen erhalten wir Minima auf dem Schirm. Die Ma-

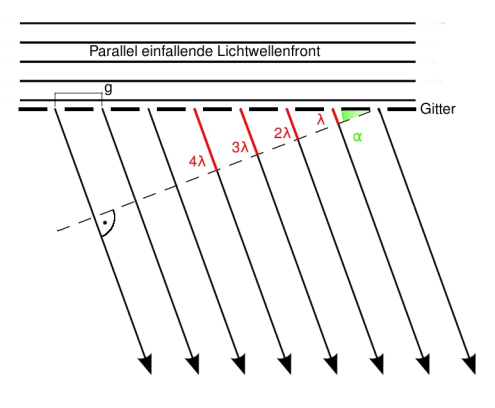

Abbildung 1: Transmissionsgitter

xima und Minima erscheinen als helle und dunkle Linien im Spektrum. Damit ein

Maximum einer Wellenlänge entstehen kann, muss der Gangunterschied zu den benachbarten Elementarwellen in derselben Richtung ein ganzzahliges Vielfaches (rot) der Wellenlänge  $\lambda$  sein, wie in Abbildung 1 zu sehen (die Sammellinse zwischen Gitter und Schirm wurde wegegelassen, die paralellen Wellen werden normalerweise natürlich noch gebündelt).

$$
\delta = k\lambda \qquad k = [0; 1; 2; \ldots]
$$

Den Gangunterschied  $\delta$  zwischen zwei benachbarten Wellenausschnitten in dieselbe Richtung kann man wie folgt ausdrücken:

$$
\delta = g \sin \alpha
$$

Das g steht für die Gitterkonstante und gibt den Abstand zweier nebeneinandergelegenen Spaltmitten an. Die Gleichung für den Ort der Maxima lautet nun nach Gleichsetzen und Umstellen:

$$
\sin \alpha = \frac{k \cdot \lambda}{g} \qquad k = [0; 1; 2; \ldots]
$$

Um den Ort des Maximums zu ermitteln muss der Winkel  $\alpha$  von der Mitte des Gitters abgetragen werden und bis zum Schirm verlängert werden. Das n gibt hier auch die Ordnung des Maximums an. So entsteht aus dem einfallenden Licht ein Spektrum. Allerdings bleibt die Frage offen, warum nur dünne Linien von jeder Wellenlänge darin enthalten sind und sonst völlige Dunkelheit herrscht.

Die schon oben angesprochene Qualität (Linien/mm) drückt sich in der Breite der Maxima aus, welche wiederum davon abhängt, wie nah die erste Dunkelstelle (Minimum) am Maximum liegt. Eine Dunkelstelle liegt allerdings nur dann vor, wenn sich immer zwei Elementarwellen am Schirm auslöschen. Der Gangunterschied zwischen den beiden Wellenausschnitten muss für ein Minimum

$$
\delta = \frac{(2 \cdot k) - 1}{2} \cdot \lambda \qquad k = [1; 2; 3; \ldots]
$$

sein, denn so löschen sich Wellenberg und Wellental aus. Wenn man nun beispielsweise ein Gitter mit 200 Spalten betrachtet, ist der Gangunterschied zwischen zwei benachbarten Spalten in Richtung eines Maximums immer λ. Wenn man diesen nun minimal vergrößert, betrachten wir einen Punkt direkt neben dem Maximum. Nun gilt es die kleinstmögliche Vergrößerung zu finden, bei der sich noch alle Strahlen zu völliger Dunkelheit auslöschen. Dies ist bei

$$
\delta = k \cdot \lambda + \frac{\lambda}{200} \qquad k = [0; 1; 2; \ldots]
$$

der Fall. Hier löschen sich jeweils die Wellen des 1.(2.;3.;...) und des 101.(102.;103.;...) Spalts aus. Der Gangunterschied ist hierbei jeweils:

$$
100 \cdot \delta = 100 \cdot \lambda + \frac{100 \cdot \lambda}{200} \quad ist \in \quad \frac{(2 \cdot k) - 1}{2} \cdot \lambda \qquad k = [1; 2; 3; \ldots]
$$

Folglich liegt ein Minimum vor. So ist auch geklärt, warum ein Spektrum nur aus dünnen Linien besteht, denn die Elementarwellen löschen sich an nahezu jedem Ort aus, außer dem des Maximums. Allgemein gilt also:

$$
\delta = k \cdot \lambda + \frac{\lambda}{n} \qquad k \in k = [0; 1; 2; \ldots]
$$

n drückt hier die Anzahl der Spalten des Gitters aus. Daraus lässt sich folgern: Je größer die Spaltanzahl, desto schmaler werden die Linien der Maxima. Die technische Umsetzung von Transmissionsgittern mit hoher Spaltanzahl ist sehr schwer, deshalb verwendet man hauptsächlich eine andere Gitterart, die Reflexionsgitter.

Quellen: [2], [3] S. 143 - 148, [4] S. 313 - 316

### 2.2 Reflexionsgitter

Reflexionsgitter unterscheiden sich im Wesentlichen von Transmissionsgittern darin, dass das zu untersuchende Licht vom Gitter reflektiert wird und nicht hindurchgeht. Ein Reflexionsgitter besteht aus einer lichtreflektierenden Fläche (Metall, Glas), in die Furchen geritzt werden, die als nichtreflektierende Flächen dienen. Die Funktionsweise allerdings gleicht fast der des Transmissionsgitters, denn Beugungserscheinungen entstehen auch durch Reflexion an einer begrenzten Spiegelfläche.<sup>[4]</sup> Von jeder Spiegelfläche geht eine Elementarwelle aus, ebenso wie beim Transmissionsgitter von jedem Spalt. Der Unterschied zum Transmissionsgitter liegt in der Berechnung des Gangunterschieds.

Im Folgenden werden zwei Strahlen aus der parallel einfallenden Lichtwellenfront herausgegriffen, die auf reflektierende Stellen des Gitters treffen. (Abb. 2 S(1),S(2)).

Um den Gangunterschied berechnen zu können betrachtet man den Bereich zwischen L1 und L2. In diesem Bereich laufen die Strahlen nicht parallel und somit kann man nicht sehen, ob beide dieselbe Entfernung zurücklegen. S1 und S2 laufen zunächst parallel nebeneinander auf das Gitter zu. Sie schwingen dabei genau gleich, was bedeutet, dass Wellenberge oder Wellentäler nebeneinander liegen. S2 trifft allerdings früher wie S1 auf das Gitter auf und wird reflektiert. Zudem breiten sich Elementarwellen aus. S1 behält

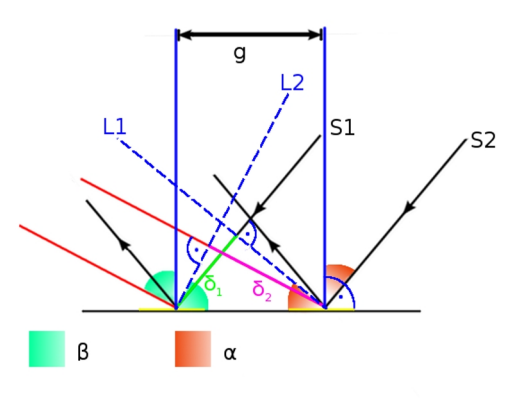

Abbildung 2: Reflexionsgitter

seine Richtung jedoch bei und trifft nachdem er die Strecke  $\delta_1$  zurückgelegt hat ebenfalls auf dem Gitter auf. Aus den Elementarwellen greift man nun jeweils parallele Richtungen(rot) heraus. Diese Ausschnitte werden durch den Winkel  $\beta$  und die Regelmäßigkeit der reflektierenden Flächen (gelb) (der Abstand zwischen den Mitten der reflektierenden Flächen ist die Gitterkonstante g) definiert.  $\delta_2$  ist die Strecke, die die Elementarwelle (bzw deren Ausschnitt in Richtung  $\beta$ ) von S2 gehen muss, bis sie an der Stelle (bei L2) ist, an der auch S1 die Richtung ändert. Die Differenz dieser im Bereich zwischen L1 und L2 zurückgelegten Wege ist der gesuchte Gangunterschied  $\delta$ :

$$
\delta = |\delta_1 - \delta_2|
$$

Allerdings kann man  $\delta_1$ ,  $\delta_2$  und folglich  $\delta$  auch folgendermaßen ausdrücken:

$$
\delta_1 = g \cdot \sin \alpha \qquad \qquad \delta_2 = g \cdot \sin \beta
$$

$$
\delta = |g \cdot \sin \alpha - g \cdot \sin \beta| = |g \cdot (\sin \alpha - \sin \beta)|
$$

α ist der Winkel des einfallenden Lichts gegen das Gitterlot. β stellt die Richtung dar, in welcher der Gangunterschied zum Schirm untersucht wird.

Quelle: [4] S. 316 - 318

### 2.2.1 Blazegitter

Das Blazegitter (Abb. 3) ist eine Unterordnung des Reflexionsgitters. Der Unterschied zu einem normalen Reflexionsgitter besteht lediglich darin, dass die reflektierenden Flächen schräg stehen, ähnlich Dächern von Lagerhäusern. Die Senkrechte auf diesen schräg stehenden Flächen ist die Furchennormale. Der Winkel zwischen Gitterebene und der reflektierenden Fläche ist der Blazewinkel  $\theta(\text{grün}).$ 

tierten Strahlen nicht in die nutzlose 0. Ordnung gelenkt werden, sondern in die für die Spektralanalyse wichtige 1. Ordnung der Maxima. Somit entsteht in der 1. Ordnung der Maxima ein Spektrum, welches nicht nur durch den Effekt der interferierenden Elemenarwellen (die wenig Helligkeit liefern) entsteht, sondern auch durch das Einfallen der refliekterten Strahlung (diese liefert viel Helligkeit). Das hat zur

Das Schiefstehen der Flächen bewirkt, dass die reflek-

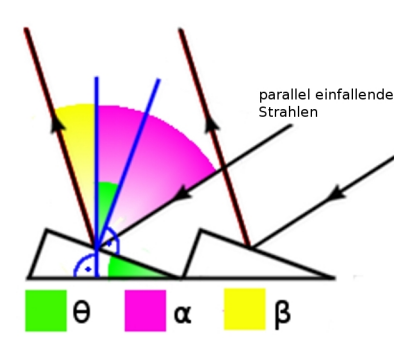

Abbildung 3: Blazegitter

Folge, dass die Belichtungszeiten in Folge des helleren Spektrums wesentlich verkürzt werden können, was einen großen Vorteil beim Spektroskopieren von beweglichen Objekten bietet. Der Blazewinkel muss dazu so optimiert werden, dass der einfallende Strahl in die Richtung reflektiert wird, in der das Maximum (vorzugsweise 1. Ordnung) der zu untersuchenden Wellenlänge liegt. Bei zu untersuchenden Wellenlängenbereichen wird die Mitte des Bereichs für die Einstellung des Blazewinkels verwendet. Da die Berechnung des Gangunterschied  $\delta$  beim Blazegitter und beim Reflexionsgitter gleich ausgeführt werden, kann man folgendermaßen ansetzen um die Richtung zum Maximum (die ebenfalls der beim Reflexionsgitter gleicht) und so den Blazewinkel zu bestimmen:

$$
k \cdot \lambda = |g \cdot (\sin \alpha - \sin \beta)| \qquad k = [0; 1; 2; \ldots]
$$

Nun betrachtet man die Winkel etwas genauer. Der Einfallswinkel des Strahls gegen die Furchennormale ist  $\alpha - \theta$ , der Ausfallswinkel, der genauso groß ist, lässt sich durch  $\theta - \beta$  beschreiben. Dafür muss allerdings festgelegt sein, dass  $\beta$  nur positiv ist wenn einfallender und ausfallender Strahl auf derselben Seite der Gitternormalen liegen, sonst ist  $\beta$  negativ. Setzt man nun den Einfallswinkel mit dem Ausfallswinkel gleich und stellt nach  $\beta$  um, ergibt sich:  $\beta = 2 \cdot \theta - \alpha$ . Dies wird in obige Gleichung eingesetzt und nach dem gesuchten Blazewinkel umgestellt. Dadurch erhält man:

$$
\theta = \frac{1}{2} \cdot \arcsin[\sin \alpha - \frac{k \cdot \lambda}{g}] + \frac{\alpha}{2}
$$
  $k = [0; 1; 2; ...]$ 

Da der Winkel α durch die Position des Gitters im Spektrographen gegeben und der zu untersuchende Wellenlängenbereich bekannt ist, kann jetzt der optimale Blazewinkel für das Gitter berechnet werden. Gitter mit besonders großen Blazewinkeln (>45◦ ) nennt man Echellegitter.

Quelle: [4] S. 316 - 318

### 2.2.2 Gitter im Spektrographen

In Abbildung 4 ist ein wie im Versuch verwendeter DADOS-Spaltspektrograph im Schnitt zu sehen. Hierbei wird der Strahlengang durch die einzelnen Elemente des Geräts sichtbar. Das Licht der zu untersuchenden Lichtquelle tritt bei 3 in den Spektrographen ein. Zusätzlich kann ein Teleskop an die Öffnung montiert werden. Nun trifft das Licht auf die drei unterschiedlich breiten Spalte (2). Diese dienen dazu, dass wirklich nur das Licht der zu untersuchenden Quelle untersucht wird. Durch die unterschiedlich breiten Spalten entstehen drei Spektren verschiedener Helligkeit untereinander.

Ob das Licht wirklich die Spalte ausleuchtet, kann man am Beobachtungspunkt 1 sehen. Die Kollimatoren (5) dienen dazu, die Kreiswellen ausgehend von den Spalten und dem Reflexionsgitter in parallele Lichtwellenfronten zu verändern. Das Gitter (4) ist zwischen den Kollimatoren positioniert. Es ist ein geblaztes Reflexionsgitter mit 200 Linien/mm oder 900 Linien/mm. Im Versuch wurde das Gitter mit 200 Linien/mm verwendet. Der Winkel, mit dem das Gitter zum einfallenden Strahl steht, kann mit Hilfe einer Stellschraube verändert und fixiert werden. Bei Punkt 6 kann nun das Spektrum mittels einer Kamera aufgezeichnet oder anderweitig beobachtet werden.

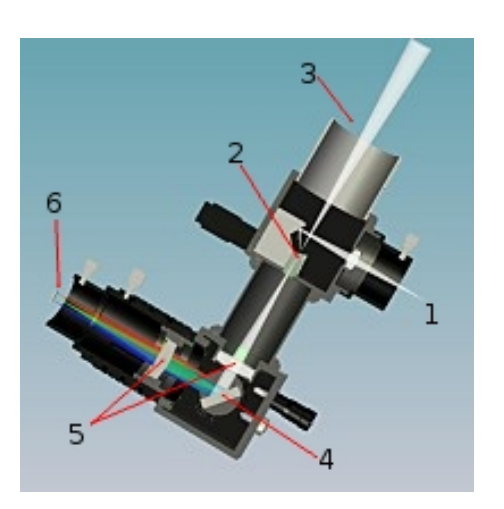

Abbildung 4: DADOS Spaltspektrograph<sup>[5]</sup>

Quelle: [5]

### 3 Eichen der Kalibrierlampen

### 3.1 Versuchsaufbau

Der Versuch fand im Physik-Übungsraum statt. Die zu untersuchenden Lichtquellen wurden am Pult aufgestellt. Um die Spalte des Spektrographen besser beleuchten zu können, war am anderen Ende des Raumes ein Teleskop auf einem Stativ montiert. An das Teleskop war der Spektrograph angeschlossen. Das Spektrum wurde mittels einer angeschlossenen digitalen Kamera aufgenommen. Die Aufnahmen sowie die Belichtungszeiten wurden über einen mit der Kamera verbundenen Laptop gesteuert.(Abb. 5)

### 3.2 Allgemeines

Der Versuch beschränkt sich im Wesentlichen darauf, die unterschiedlichen Spektren von atomarem Wasserstoff, Quecksilber, der Neon - Kalibrierlampe, sowie der Energiesparlampe aufzunehmen. Dazu wurden von jeder Lichtquelle Spektren mit unterschiedlichen Belichtungszeiten aufgenommen, die freundlichst von der Astronomie AG des Kopernikus-Gymnasiums Wissen zur Verfügung gestellt wurden. Von diesen Bildern werden diejenigen ausgesucht, bei denen sich die Linien hell und klar abzeichnen. Somit erhält man von jeder Lichtquelle ein optimales Spektrum. Verwendet werden die Aufnahmen mit 0,004 und 0,125 Sekunden Belichtungszeit des Quecksilberspektrums (da die blaugrüne Linie mit 491,60 nm erst bei längerer Belichtunszeit sichtbar wurde, musste eine 2. Aufnahme verwendet werden), mit 10 Sekunden Belichtungszeit des Wasserstoffspektrums, mit 5 Sekunden Belichtungszeit des Energiesparlampenspektrums und mit 240 Sekunden Belichtungszeit des Neon-Kalibrierlampenspektrums. Es ist allerdings unerlässlich, dass während aller Aufnahmen weder an der Position des Gitters im Spektrographen noch an den Verbindungen Kamera-Spektrograph und Spektrograph-Teleskop irgendetwas verändert wird. Die Justierung der Lichtquelle auf den Spalt darf nur über das Gelenk des Stativs erfolgen. Folgende Strategie wendet man beim Eichen an: Man fertigt Aufnahmen von den Spektren der Lichtquellen, von denen die Wellenlängen der einzelnen Linien bekannt sind. Wird nun Licht einer unbekannten Lichtquelle untersucht, ist das Maximum einer Wellenlänge genau am selben Ort, wie es bei der bekannten Lichtquelle der Fall wäre. Natürlich hat die bekannte Lichtquelle nicht dieselben Linien wie die unbekannte Quelle. Deshalb berechnet man anhand der bekannten Wellenlängen für jede Stelle des Spektrums die Wellenlänge des dort vorherrschenden Maximums. Wie das funktioniert, wird im nachfolgenden Kapitel erklärt.

# 3.3 Kalibrieren der Energiesparlampe und der Neon-Kalibrierlampe

Liegen die Aufnahmen der Spektren vor, legt man eine gedachte Linie durch die Bilder. Diese muss bei allen Spektren dieselben Start - und Endpunkte haben, hier (1000|1180) und (2300|1115). Außerdem sollte die Linie durch alle Linien der Spektren aller Lichtquellen hindurchgehen. Da sich durch die drei unterschiedlich breiten Spalten des DADOS-Spektrographen drei Spektren untereinander abzeichnen, wählt man das Geeignetste aus, in diesem Fall das mittlere Spektrum. Diese Linie ist exakt einen Pixel breit. Die relative Intensität (Helligkeit) jedes Pixels wird mit der Pixelnummer (die Pixel werden der Reihe nach auf der Linie durchnummeriert),wobei das Programm AstroArt verwendet wird, vermerkt. Man beginnt mit den Spektren von Wasserstoff und Quecksilber. Es wird die Start- und Endkoordinate der Linie angegeben. Das Programm erstellt eine Grafik mit der relativen Intensität als y-Wert und der Pixelnummer als x-Wert. Zudem speichert man die Werte in ein Textdokument, bei dem untereinader die relative Intensität jedes Pixels dargestellt ist. Leider erfolgt die Darstellung in amerikanischer Schreibweise und so sind alle Punkte durch Kommata zu ersetzen, da sonst eine Weiterverarbeitung der Daten nicht möglich ist. Diese Werte kopiert man in eine Spalte eines Tabellenkalkulationsprogramms und numeriert die Nachbarspalte fortlaufend durch. Anschließend sucht man die Pixelnummern heraus, bei denen die Intensität maximal ist. Dabei muss aber abgeschätzt werden, ob das Maximum (,was sich in der Tabelle als absolutes Maximum ausdrückt) nicht in der Realität zwischen zwei Pixeln liegt. Dies ist der Fall, wenn sich die Intensitätswerte zweier aufeinanderfolgender Pixel gleichen (beziehungsweise auf einem ähnlich hohen Niveau liegen) und maximal sind. Nach diesem Prinzip können Tendenzen gesetzt werden, die den Ort des Maximums genauer beschreiben. Ein Beispiel ist in der oberen Tabelle der nächsten Seite gezeigt. Die untere Tabelle listet die Pixelnummern der Maxima mit den zugehörigen Wellenlängen[1] auf. An diese Wertepaare wird nun eine Funktion approximiert und somit können auch den anderen Pixelnummern Wellenlängen zugeordnet werden. Aus den Werten der unteren Tabelle ergibt sich die Kalibrierfunktion (Abb. 6)  $f(x) = 384, 365887303621 + 0, 242033755590742$  $x + 8,1017843692531 \cdot 10^{-6} \cdot x^2 + 3,12381786589717 \cdot$ 10<sup>−</sup><sup>10</sup> · x 3 , welche mit Qtiplot erstellt wird. Ist die Kalibrierfunktion fertiggestellt, legt man durch die Bilder der Spektren von Energiesparlampe und Neon-

![](_page_12_Picture_211.jpeg)

Kalibrierlampe dieselbe Linie wie zuvor beim H und Hg Spektrum. Die Daten des Textdokuments kopiert man wie zuvor in ein Tabellenkalkulationsprogramm und lässt sich dort ein Diagramm zeichnen, das die Intensitätswerte der Pixelnummern zeigt. So lassen sich die ungefähren Pixelnummern der Maxima herausfinden, sowie die exakten Pixelnummern der Tabelle entnehmen. Zudem ergänzt man die Pixelnummer sinnvollerweise um eine Dezimale. Sind alle Pixelnummern der Maxima ermittelt, berechnet man die entsprechenden Funktionswerte der Kalibrierfunktion, welche schon die gesuchten Wellenlängen der Maxima liefert. Diese müssen nur noch den entsprechenden Linien zugeordnet werden.

### 3.4 Fehlerabschätzung

Um herauszufinden, mit welchem Fehler das erzielte Ergebnis behaftet ist, stelle ich zuerst alle möglichen Fehlerquellen auf, erkläre, wie sich die Fehler auswirken, ob die Fehlerquellen beim durchgeführten Versuch wirklich Fehler erzeugt haben können und wie groß der Gesamtfehler ungefähr ist. Als erstes gibt es einige Fehler, die bei der Aufnahme entstanden sein können. Eine Fehlerquelle wäre, dass während der Aufnahme das Gitter nicht die ganze Zeit in derselben Position war oder sich eine andere Veränderung des Versuchsaufbaus ergeben hat. Dies hätte zur Folge, dass alle Maxima entweder um einen oder mehrere Pixel nach vorne oder hinten verschoben würden. Beim Vergleich der Werte mit den Literaturwerten fällt keine Verschiebung in eine spezielle Richtung auf. Der Fehler bei einem Pixel Abweichung wäre ca. 0,24 nm. Dies ist die Differenz zweier aufeinanderfolgender ganzzahliger Werte der Kallibrierfunktion. Eine weitere Fehlerquelle besteht darin, dass ein Pixel der Kamera natürlich eine Breite hat und so das Maximum nicht hundertprozentig exakt aufgezeichnet werden kann. Hinzu kommt, dass die Ergänzung der Pixelnummer der Maxima um die abgeschätzte Dezimale nicht sehr genau ist, wobei sich dieser Fehler nicht regelmäßig auswirkt. Es ist davon auszugehen, dass die Schätzung maximal um 0,3 Pixel fehlerhaft ist, was zu einem Fehler von 0,08 nm führen würde, falls die Kalibrierfunktion korrekt ist. Außerdem kann die Kalibrierfunktion fehlerhaft sein. Dieser Fehler kann entweder durch die Eingabe falscher Werte entstehen oder das verwendete Programm hat bei der Berechnung einen Fehler gemacht. Die Auswirkung dieses Fehlers lässt sich nur sehr schwer abschätzen, allerdings sollte er im Bereich von 0 nm - 0,5 nm liegen. Im Gesamten fällt es schwer, von einem Fehler zu sprechen. Viel zutreffender ist es, von einer Genauigkeit des Ergebnisses zu reden. Da viele Faktoren zusammenspielen und sich auch leicht eine Ungenauigkeit einschleicht, ist die Genauigkeit mit der das Ergebnis zu betrachten ist, auf etwa 1,5 nm zu schätzen.

### 4 Aufgabe 4

Um das Ergebnis der Eichung der Energiesparlampe darzustellen, wird ein Datenblatt erstellt, auf dem einerseits der Intensitätsverlauf dargestellt ist und andererseits das sichtbare Spektrum. Das Spektrum und der Intensitätsverlauf werden dabei so angeordnet, dass die Linien unter ihren entsprechenden Intensitätsmaxima liegen. Jedem Intensitätsmaximum und somit auch jeder Linie wird nun noch die Wellenlänge zugeordnet. Dieses Datenblatt wird laminiert dem Spektrographen beigelegt. So lassen sich auch einer anderen Aufnahme der Lampe leicht die Wellenlängen zuordnen. Daraus kann wiederum eine Kalibrierfunktion erstellt werden und somit das Spektrum des untersuchten Objekts ausgewertet werden.

### 5 Fazit

Abschließend ist zu sagen, dass die Eichung der Kalibrierlampen erfolgreich durchgeführt werden konnte, was auch schon bei ersten Tests bestätigt wurde. Allerdings lag der Zeitaufwand bei der Bearbeitung der Facharbeit nicht etwa wie erwartet auf dem Eichen der Kalibrierlampen, sondern auf dem theoretischen Teil. Dies lag zum einen daran, dass die Vorbereitung auf das Eichen durch den Lehrer sehr umfassend war und zum anderen aber auch daran, dass das Thema der Optischen Gitter viele Einzelheiten enthält, die dargestellt werden müssen.

### 6 Literaturverzeichnis

- [1] W. Walcher: Praktikum der Physik, B. G. Teubner Verlag, Stuttgart 1971
- [2] Dorn-Bader, Physik 12/13, Schroedel, Hannover 2000, S. 182-189
- [3] M. Hoffmann, E. Huber: Physik Schwingung und Welle, TR Verlagsunion, 1973
- [4] W. Demtröder: Experimentalphysik 2, Elektrizität und Optik, Springer Verlag, Berlin Heidelberg 1999
- [5] http://www.baader-planetarium.de/produktankuendigungen/ dados\_manual\_deutsch.pdf

# 7 Anhang

# 7.1 Ergebnis Energiesparlampe

![](_page_15_Figure_4.jpeg)

![](_page_16_Figure_2.jpeg)

# 7.2 Ergebnis Neon - Kalibrierlampe

# 7.3 Abbildungen

### Abbildung 1: Transmissionsgitter

![](_page_17_Figure_4.jpeg)

### Abbildung 2: Reflexionsgitter

![](_page_18_Figure_3.jpeg)

### Abbildung 3: Blazegitter

![](_page_19_Figure_3.jpeg)

# 

# Abbildung 4: DADOS - Spektrograph<sup>[5]</sup>

![](_page_21_Picture_2.jpeg)

# Abbildung 5: Der Versuchsaufbau

![](_page_22_Figure_2.jpeg)

### Abbildung 6: Kalibrierfunktion

23

### 7.4 Erklärung zur selbstständigen Anfertigung der Facharbeit

Hiermit versichere ich, dass ich die vorliegende Facharbeit selbstständig verfasst und keine anderen als die angegebenen Hilfsmittel verwendet habe.

\_\_\_\_\_\_\_\_\_\_\_\_\_\_\_\_\_\_\_\_\_\_\_\_\_\_\_\_\_\_\_